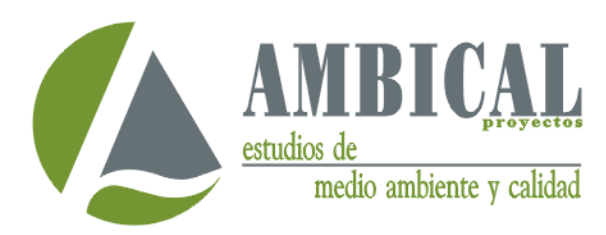

c/Newton,  $17 - 1°$  y  $2°$ Pol. A Grela - 15008 A Coruña Tlf. 981 135 660 Tlf./Fax 981 136 703 ambical@ambical.com www.ambical.com

Secretary-General **United Nations** New York, NY 10017 **USA** 

13 January 2009

Dear Mr. Secretary-General,

I am pleased to confirm that *AMBICAL Provectos, S.L.* supports the ten principles of the United Nations Global Compact in respect to human rights, labour rights, the environment and anti-corruption. With this communication, we express our intent to support and advance those principles within our sphere of influence. We commit to making the Global Compact and its principles part of the strategy, culture and day-to-day operations of our company and undertake to make a clear statement – to our employees, partners, clients and to the public  $-$  of this commitment.

We recognize that a key requirement for participation in the Global Compact is the annual submission of a Communication on Progress (COP) that describes our company's efforts to implement the ten principles. We support public accountability and transparency, and therefore commit to report on progress within two years of joining the Global Compact, and every year thereafter according to the Global Compact COP policy.

Attached please find general information regarding our company, as well as the contact person responsible for relations with the office of the Global Compact.

Sincerely yours,

Mr. Andrés Pilas **Bussines Development Manager**